## **Access management**

In GemsTracker staff creates tracks and patients and then assigns these tracks to patients.

What a certain staff member can do depends on the user group he or she belongs to.

- [Rights management](https://gemstracker.org/wiki/doku.php?id=userzone:userdoc:access:rights)
- [Adding and removing users](https://gemstracker.org/wiki/doku.php?id=userzone:userdoc:access:users)
- [Maintenance mode](https://gemstracker.org/wiki/doku.php?id=userzone:userdoc:access:maintenancemode)

From: <https://gemstracker.org/wiki/>- **GemsTracker**

Permanent link: **<https://gemstracker.org/wiki/doku.php?id=userzone:userdoc:access:start>**

Last update: **2020/03/12 11:06**

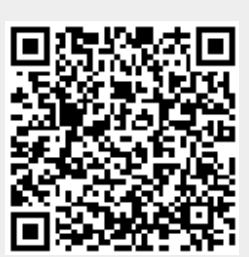